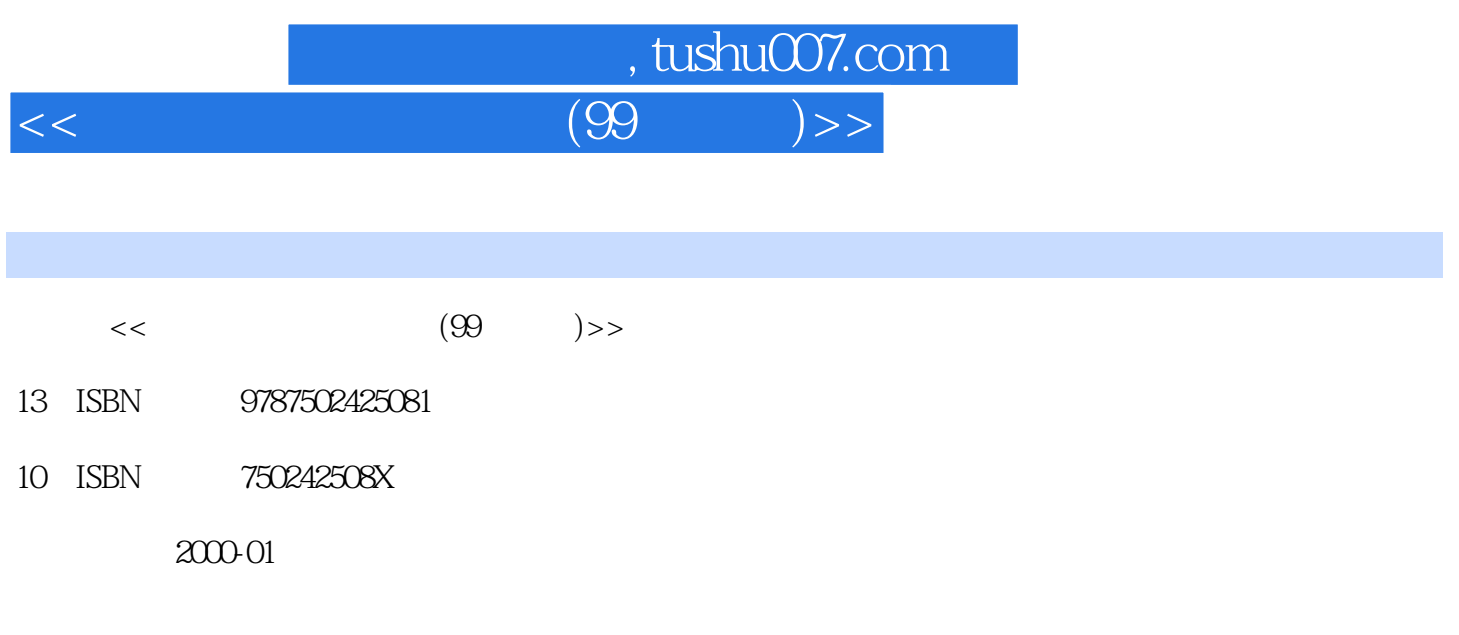

PDF

更多资源请访问:http://www.tushu007.com

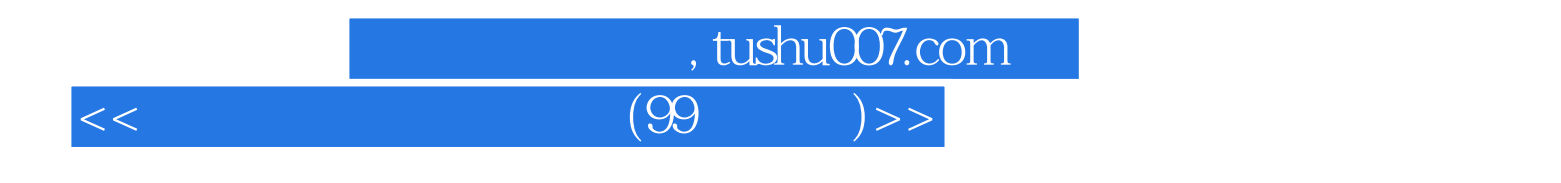

WinZip7.0<br>Word2000

 $\tt DOS$ WP S2000 FoxPro Windows98<br>Excel2000

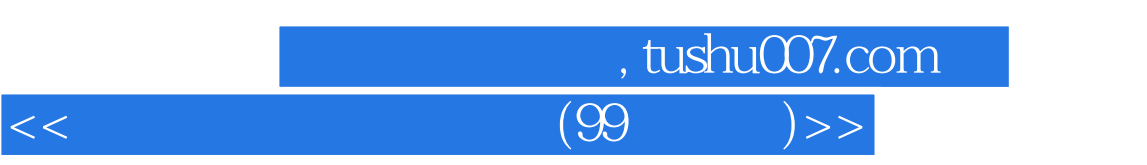

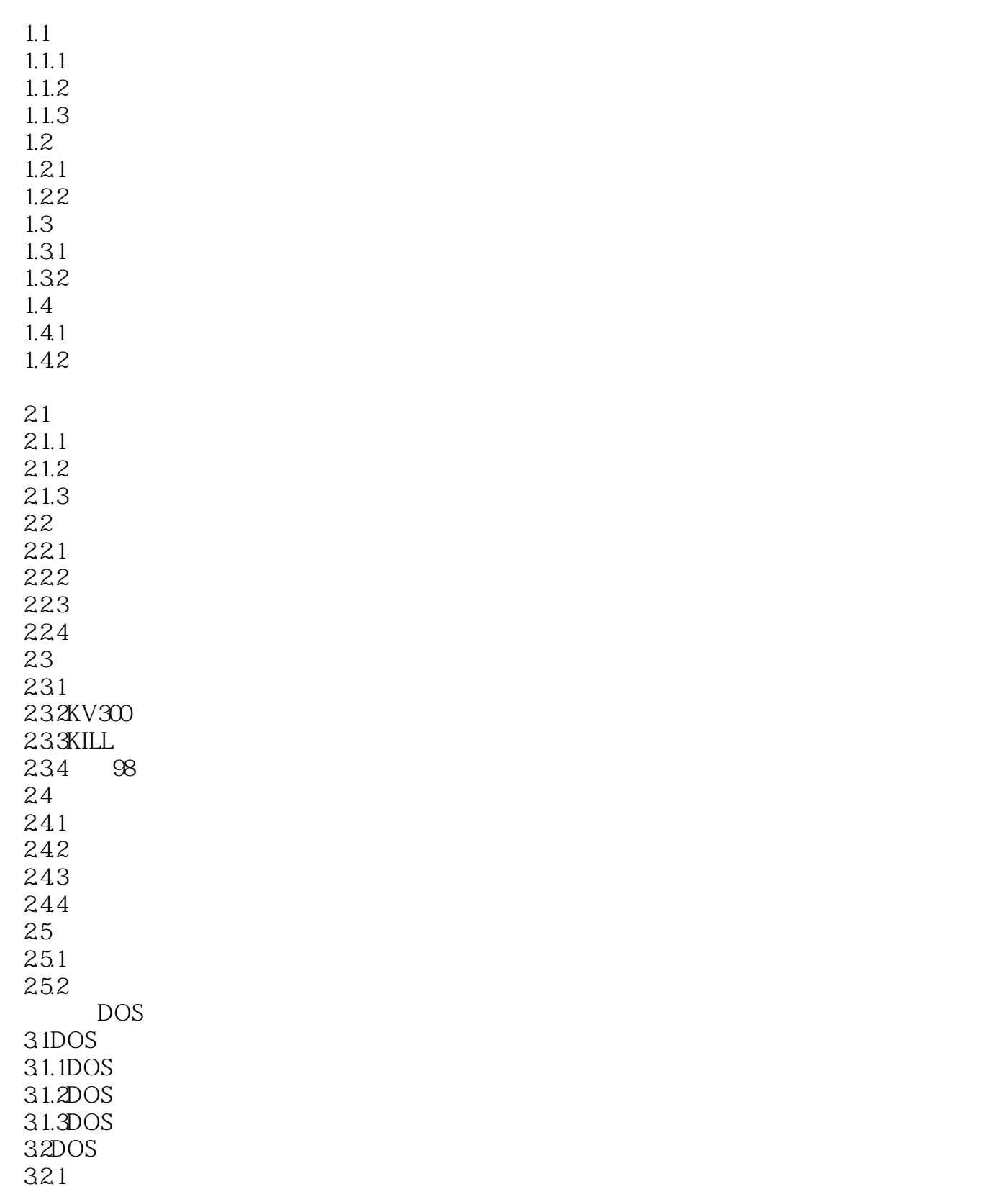

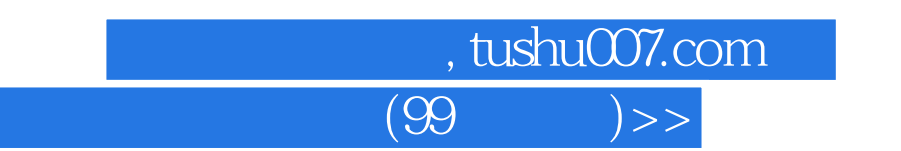

 $<<$ 

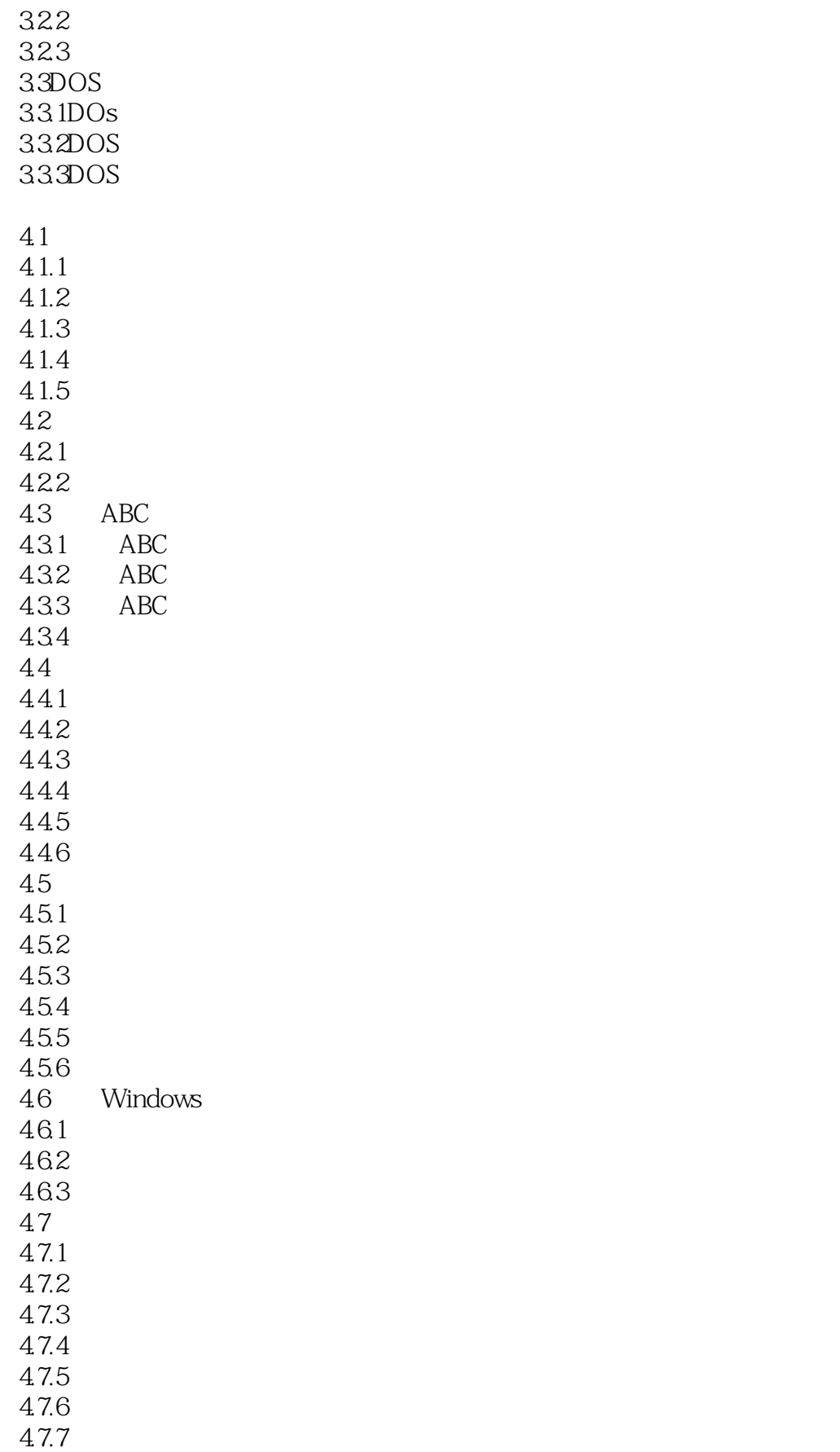

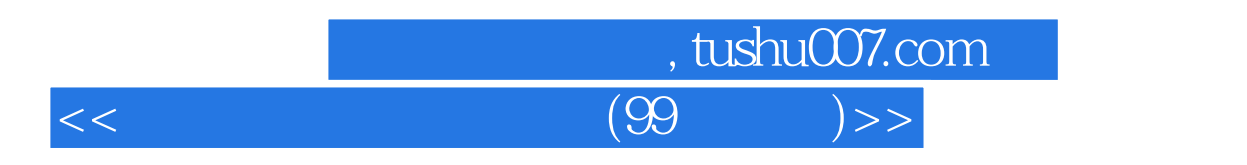

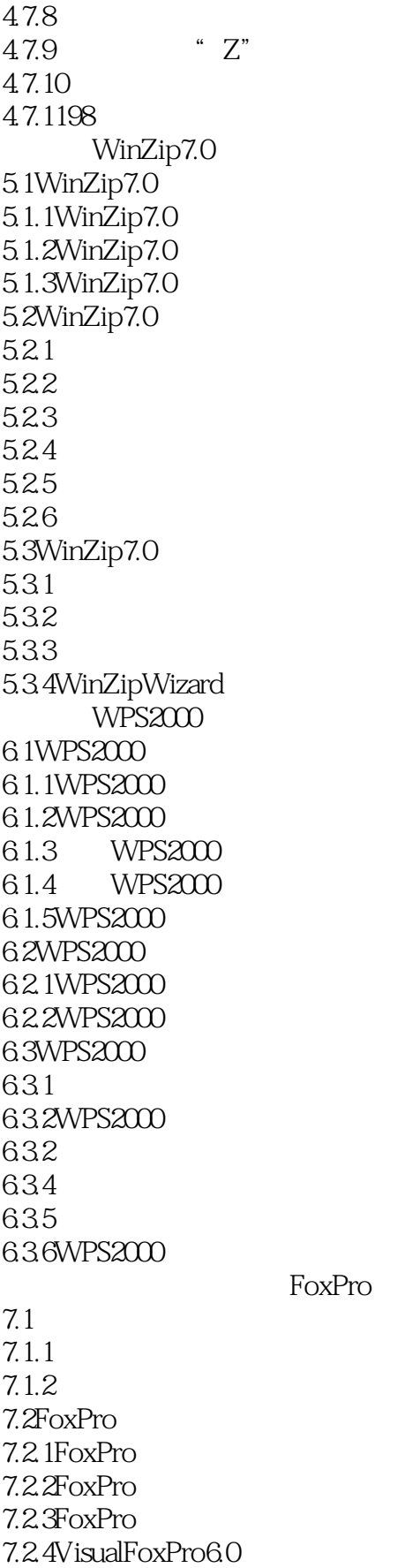

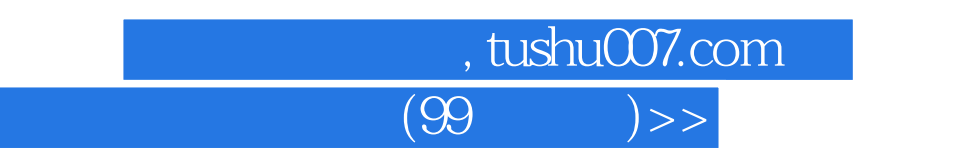

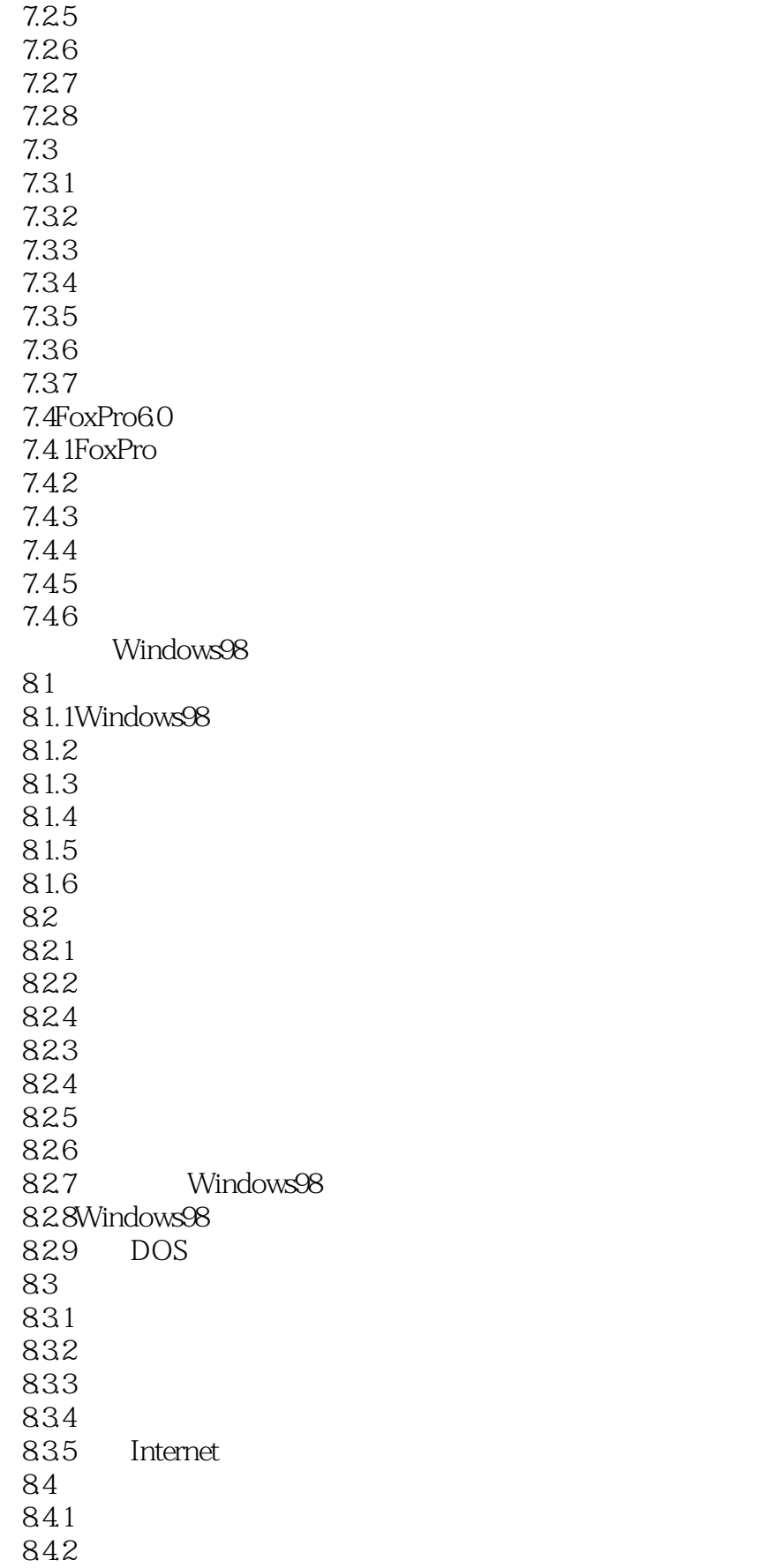

 $<<$ 

, tushu007.com

 $<<$  (99 )>>

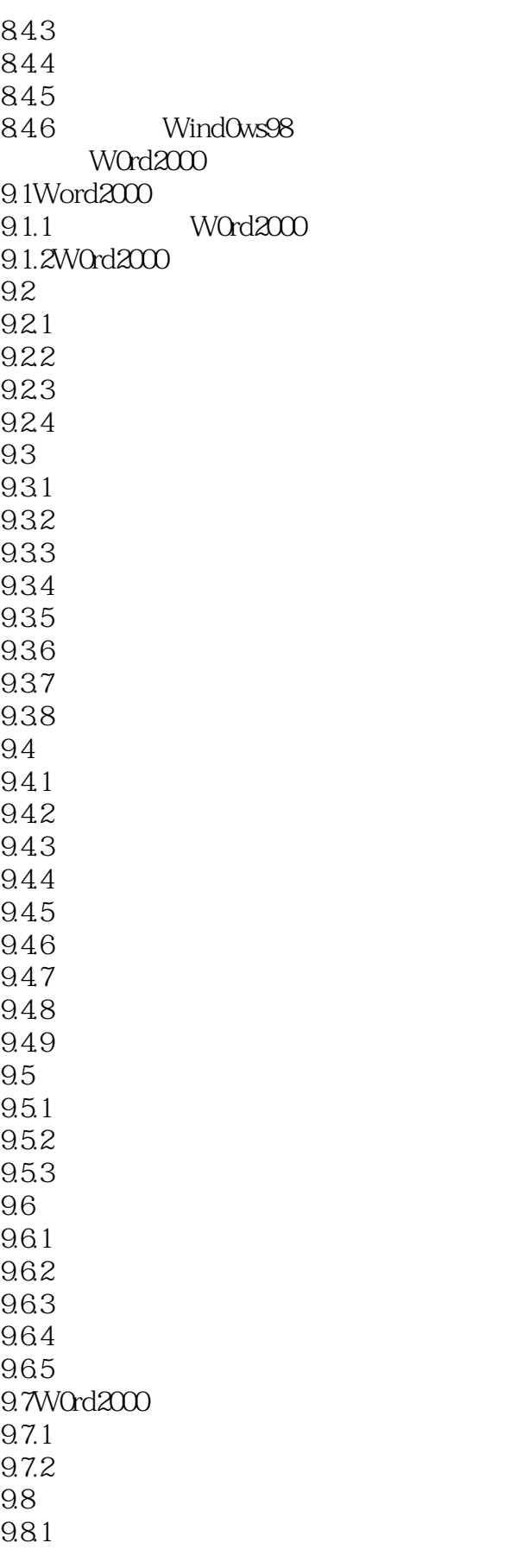

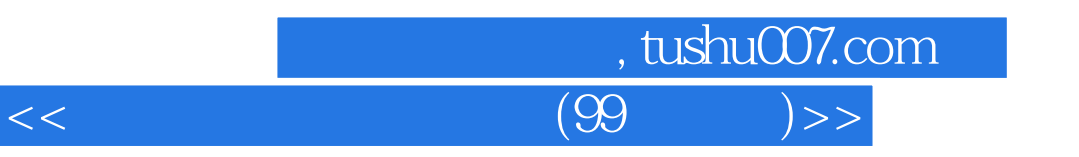

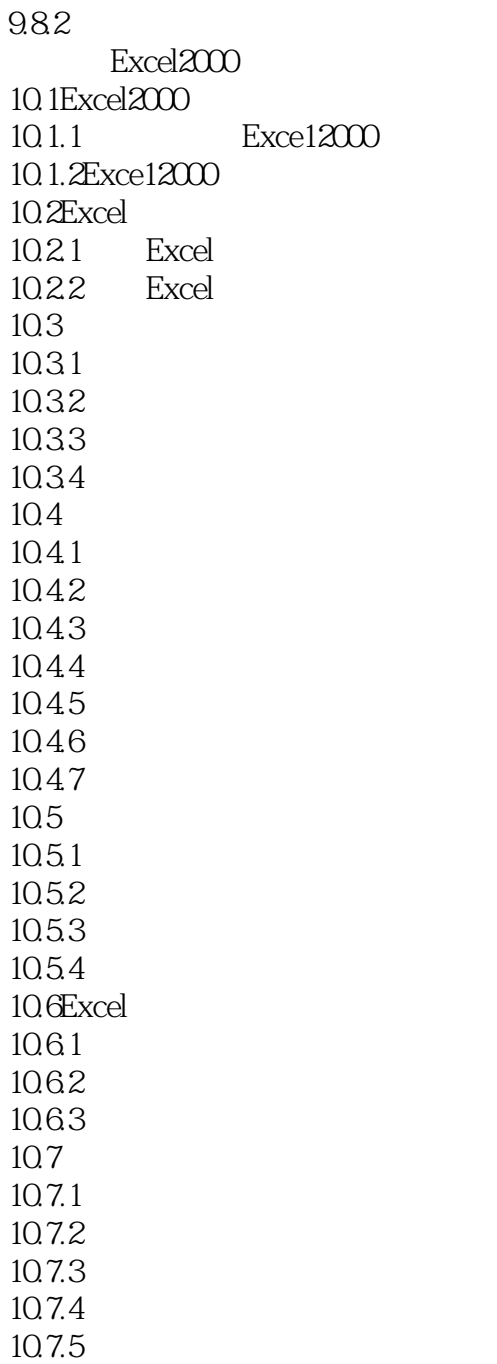

10.7.6

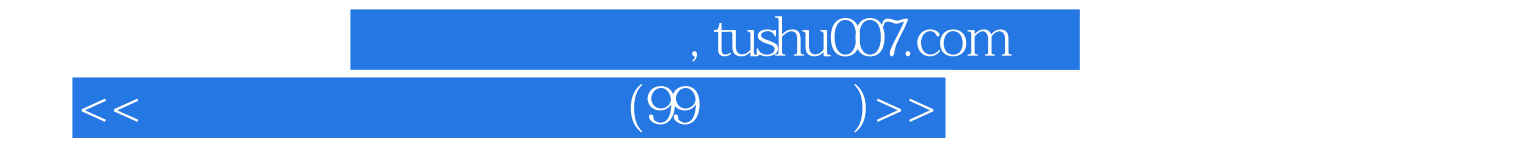

本站所提供下载的PDF图书仅提供预览和简介,请支持正版图书。

更多资源请访问:http://www.tushu007.com